# **INKSYS®**

A Division of Cisco Systems, Inc.

# **Linksys Phone Adapter Configuration**

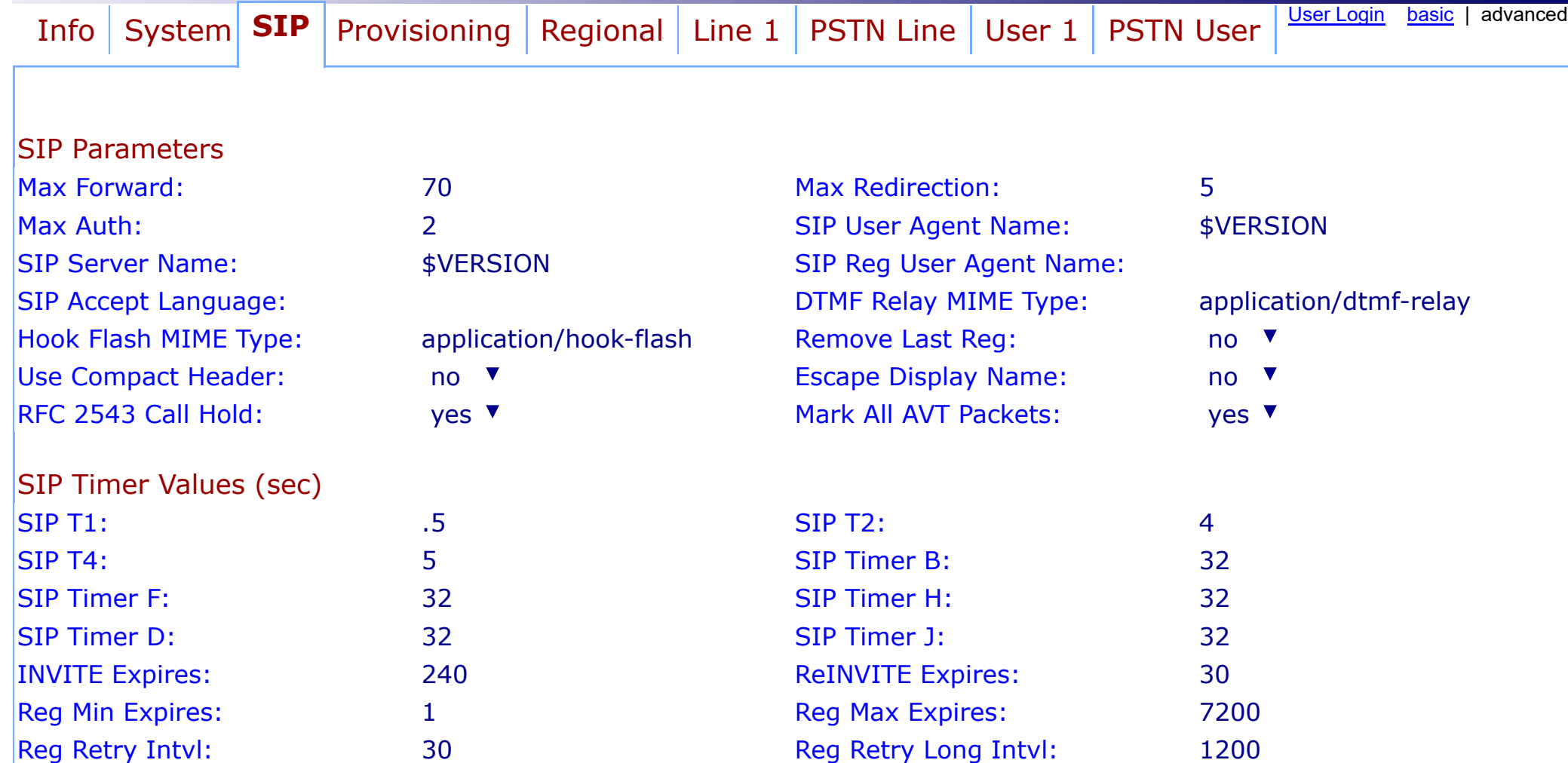

#### Response Status Code Handling

Try Backup RSC: The Contract of the Contract of the Retry Reg RSC:

#### RTP Parameters

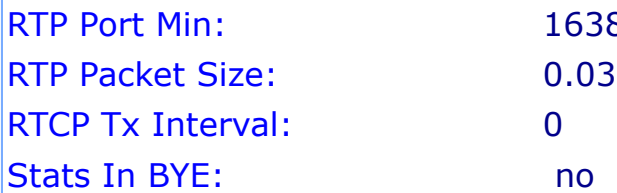

 $\blacktriangledown$ 

#### **SDP Payload Types**

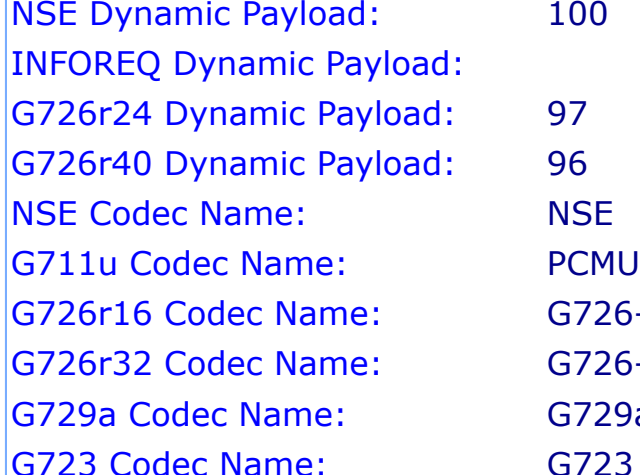

#### NAT Support Parameters

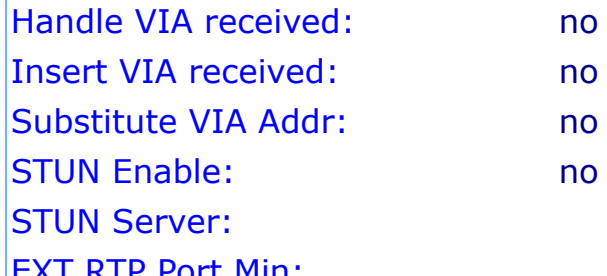

21.08.2017 Sipura SPA Configuration **SIT1 RSC:** SIT2 RSC: **SIT3 RSC:** SIT4 RSC:

### 84 **RTP Port Max:** 16482 RTP ICMP Err: 0.030 Max RTP ICMP Err: 0.030 No UDP Checksum: no ▼

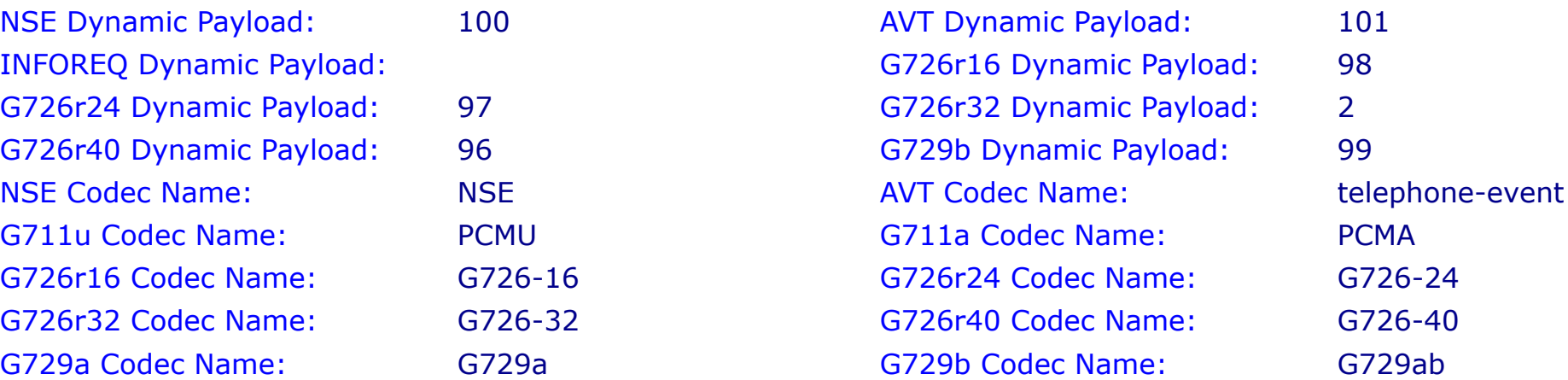

## **V** and the Handle VIA rport: no **V** and the Handle VIA rport:  $\blacksquare$  $\bullet$  Send Resp To Src Port: no  $\bullet$ **v** and state in the STUN Test Enable: no **v** and  $\blacksquare$ EXT IP: EXT RTP Port Min: 15

http://192.168.0.13/admin/advanced 2/3

21.08.2017 Sipura SPA Configuration

Undo All Changes | Submit All Changes

User [Login](http://192.168.0.13/) [basic](http://192.168.0.13/admin/basic) | advanced

Copyright © 2003-2005 Sipura Technology. All Rights Reserved.